## How to use the turner

Last Modified on 06/11/2019 8:47 am CET

The turner is a component usable for visualization purposes when running a simulation.

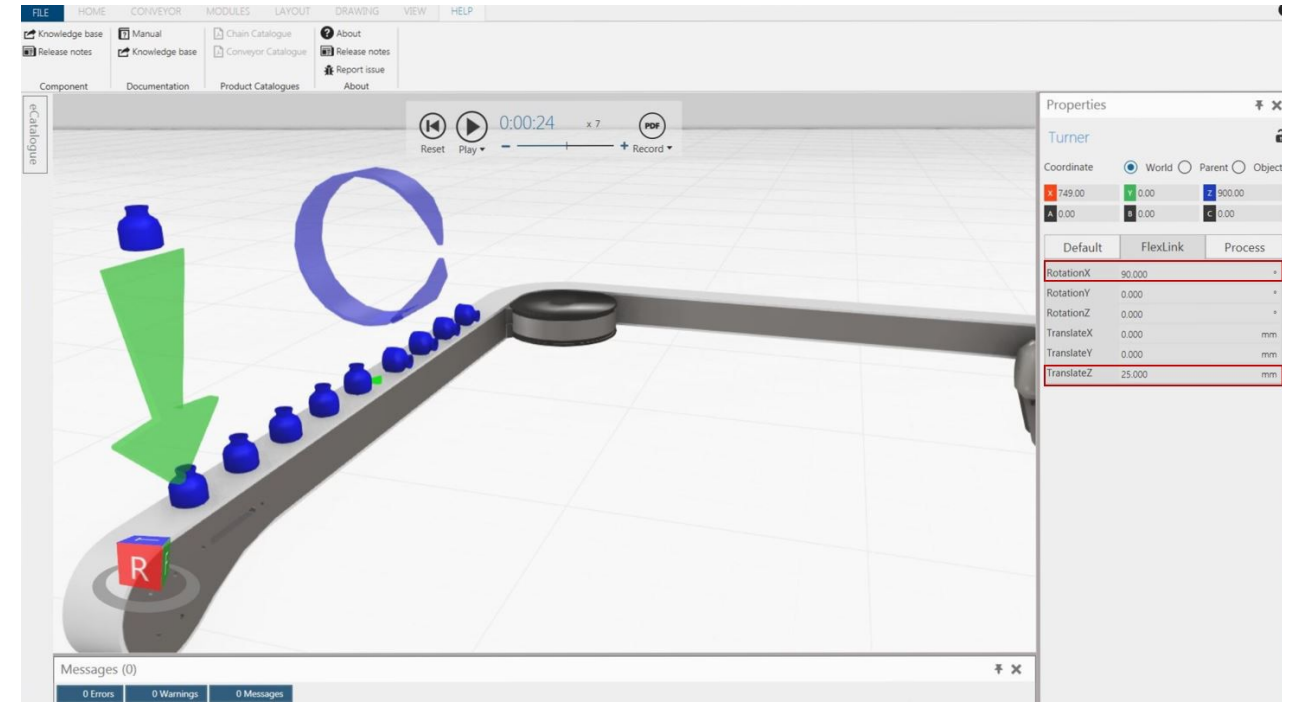

It gives the user a possibility to rotate or translate products.

**Note:** It does not change the origin of the component, only creating an offset. This means that if the user offsets the product in X-direction and there is a bend downstream the geometry will move first when the origin is in the bend